## **Process Variables**

Process variable is a term for data which has been entered into the Smartform and then saved in TIM. For each HTML element (e.g. an [input field](https://wiki.tim-solutions.de/doku.php?id=en:smartform_basics#eingabefelder)), a process variable will be created. The name and content of the process variable corresponds to the identification (ID) and the content of the field, respectively. All textual data which has been entered into an [input field](https://wiki.tim-solutions.de/doku.php?id=en:smartform_basics#eingabefelder) will be saved. This textual data will then automatically be available the next time the Smartform is opened.

The last status of [radio buttons](https://wiki.tim-solutions.de/doku.php?id=en:smartform_basics#auswahlbox_radiobuttons), [check boxes](https://wiki.tim-solutions.de/doku.php?id=en:smartform_basics#auswahlbox_checkboxes), and [select boxes](https://wiki.tim-solutions.de/doku.php?id=en:smartform_basics#auswahlfeld_selectbox) will also be saved according to their most recent settings and will therefore be available the next time the Smartform is opened.

Process variables are called with \${<PROCESSVARIABLE>}

From: <https://wiki.tim-solutions.de/>- **TIM Wiki / [NEW TIM 6 Documentation](https://doc.tim-solutions.de)**

Permanent link: **[https://wiki.tim-solutions.de/doku.php?id=en:software:tim:process\\_variables](https://wiki.tim-solutions.de/doku.php?id=en:software:tim:process_variables)**

Last update: **2021/07/01 09:52**

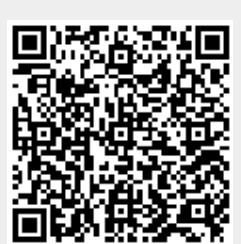